## SAP ABAP table MRTRSS API\_PSTREL {RMS-MRTRS: GR Stage-MR Operation (Appl Layer)}

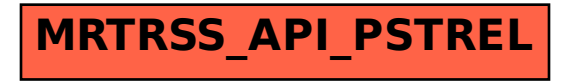